# **My Art-Office API**

**version 1.2** 

# **Зміст**

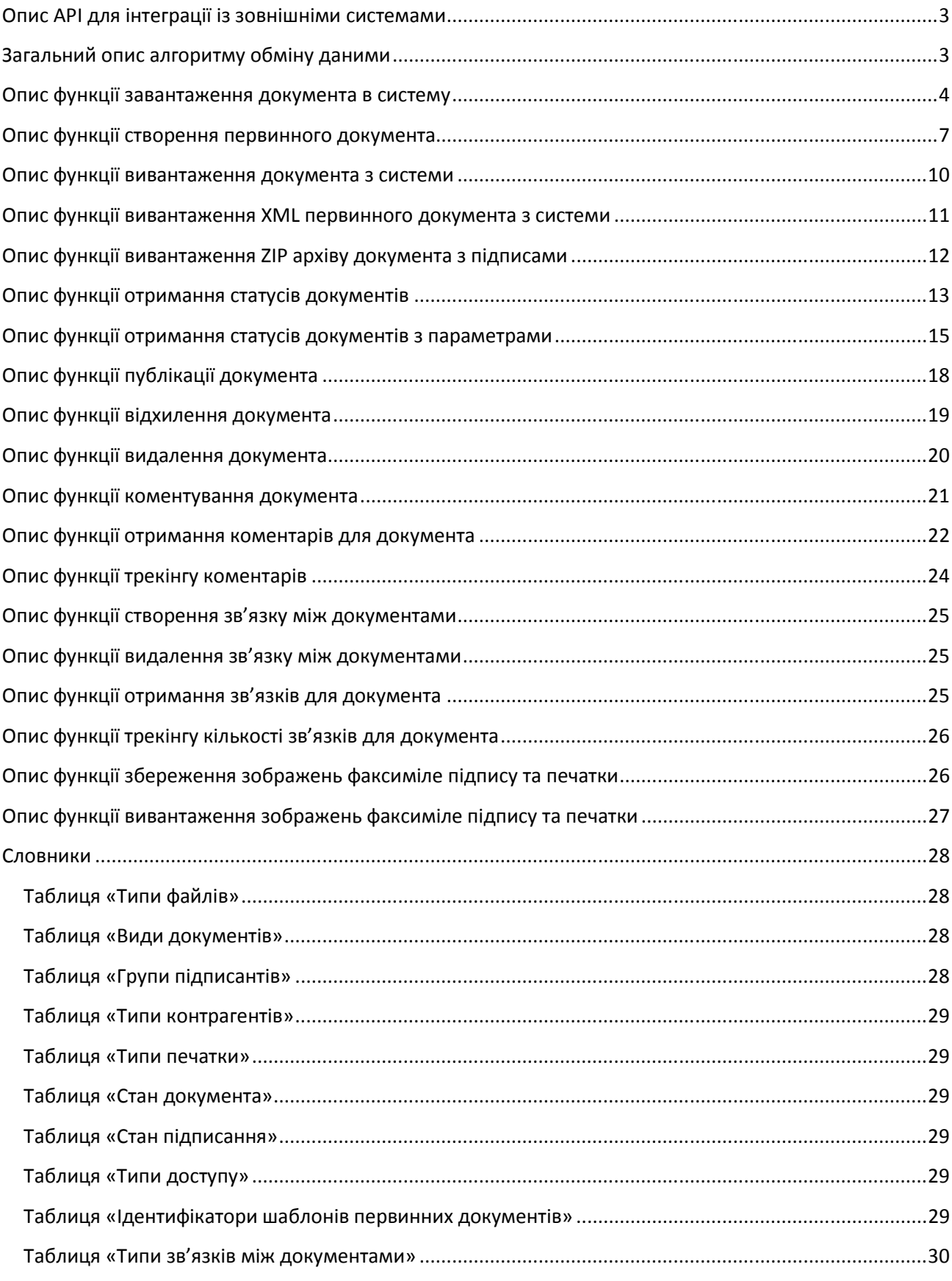

#### **Опис API для інтеграції із зовнішніми системами**

Для використання API необхідно мати особистий приватний ключ, його можна отримати в блоці «Загальна інформація» на сторінці «Профіль користувача» (https://my.artoffice.com.ua/home/docuser#/app/profile)

#### **Загальний опис алгоритму обміну даними**

Передача даних на сервіс здійснюється шляхом відправки форми методом **POST** на URL ( URL вказаний нижче для кожної функції окремо). Форма повинна мати два поля: **data** и **sign**.

Поле **data** містить в собі JSON рядок з даними в кодуванні UTF-8, трансформовану в байти, а потім в base64. Для кожної функції формат JSON рядку різний, він буде описаний нижче.

Поле **sign** містить в собі JSON рядок з даними для ідентифікації користувача та верифікації поля **data** в кодуванні UTF-8, трансформовану в байти, а потім в base64.

Приклад JSON для поля **sign**:

```
{ 
       "UserCertificate": "……………", //сертифікат підпису користувача в base64 
       "SubjectType": 3, //тип суб'єкта, табл «Типи контрагентів», необхідно 
                                        //передавати, якщо у ФОП-а в сертифікаті не вказано 
                                        //ЄДРПОУ, інакше система визначає його як фізичну 
                                        //особу 
       "Sign": "……………" //хеш отриманий з байтів поля data 
                                        //за допомогою алгоритму SHA512 з 
                                        //використанням приватного ключа користувача 
}
```
Приклад, отримання хеша мовою програмування C#:

```
 private string GetHash(string dataJSON, string key) 
 { 
     byte[] data = Encoding.UTF8.GetBytes(dataJSON); 
     byte[] keyBytes = Encoding.UTF8.GetBytes(key); 
     byte[] result; 
     using (var sha = new HMACSHA512(keyBytes)) 
         result = sha.ComputeHash(data); 
     return BitConverter.ToString(result).Replace("-", "").ToLowerInvariant(); 
 }
```
В момент, коли сервіс отримує запит, він формує хеш з байтів поля **data** по вище описаному алгоритму. Потім перевіряє, що хеш з поля **sign** співпадає з отриманим. Якщо хеші не співпадають, система видає помилку.

Якщо в результаті виклику функції виникла помилка, то у відповіді прийде рядок JSON у наступному форматі:

{

{"Error" : "опис помилки"}

Після успішного виконання функції сервіс поверне рядок JSON у форматі:

```
{ "data":"responseBase64", "sign":"responseSignBase64" }
```
- де responseBase64 це рядок JSON у кодування UTF-8, трансформований в байти, а потім в base64. Для кожної функції результат виконання (формат JSON) буде описаний нижче.
- responseSignBase64 це хеш з байтів responseBase64, отриманий по правилам описаним вище у форматі base64. Стороння система за необхідності може перевіряти підпис даних по алгоритму, описаному вище, як це робить сервіс.

#### **Опис функції завантаження документа в систему**

URL, на який необхідно відправляти форму: https://my.art-office.com.ua/service/createdocument. Формат JSON рядку, що передається в поле **data**:

```
 "DocumentData": //інформація про документ 
 { 
       "FileName": "1.docx", Урригінальна назва файлу
       "FileTypeId": 1, Ульфанда //з таблиці «Типи файлів»
       "TypeId": 1, и и приментив» //з таблиці «Види документів»
       "PolicyId": 1, историчний підпису" //ідентифікатор політики підпису
        "Name": "Акт виконаних робіт", //назва документа 
        "IsDraft":true, //ознака чернетки, якщо встановлено, то 
                                          //документ не доступний контрагенту, поки 
                                          //його не опублікують 
        "ExtData":{ //дополнительные данные о документе 
              "DocNumber": "1112", //номер документа
               "DocDateStr": "22.05.2018", //дата документа 
              "AgreementNumber": "asd-11", //номер договору
               "AgreementDateStr": "09.09.2015", //дата договору 
               "SumPdvStr": "20.3", //сума ПДВ 
              "SumWithPdvStr": "101.22", //сума з ПДВ 
              "SumWoPdvStr": "80.98", //сума без ПДВ<br>"CustomData": "abc" //Будь-яка додаткова
                                         //Будь-яка додаткова інформація про документ
 }, 
 "MembersData": //інформація про підписантів, масив 
\lceil"GroupId": 1, Ульфания //з таблиці «Групи підписантів»
       "ContragentType": 3, \frac{1}{3} таблиці «Типи контрагентів»
       "DrfoCode": "", \frac{1}{1} //IПН код для фіз. осіб
        "EdrpouCode": "3031111144", //ЄДРПОУ для організацій та ФОП 
       StampType": 2,                    //з таблиці «Типи печатки»"<br>"Email": "abc@in.ua"        //aдреса ел.пошти контраге
                                  //адреса ел.пошти контрагента, на яку прийде
                                   //нотифікація 
        }, 
 { 
        "GroupId": 2, 
        "ContragentType": 3, 
        "DrfoCode": "", 
        "EdrpouCode": "3031111555", 
       "StampType": 1,
        "Email": "abcd@in.ua" 
 }],
```

```
 "DocShareItems": //інформація про надання доступу, масив 
          [{ //допустима лише для односторонніх документів 
                                                         //допустим лише один елемент в масиві 
                   "ShareTypeId" : 3,           //з таблиці «Типи доступу»<br>"Edrpou" : "43344334",       //ЄДРПОУ для організацій/Ф<br>"Ipn" : "",                         //IПН код для фіз. осіб/сп
                                                         //ЄДРПОУ для організацій/ФОП
                   "Ipn" : "",                             //IПН код для фіз. осіб/співробітників<br>"Email": "abc@in.ua"         //aдреса ел.пошти контрагента, на яку ı
                                                         //адреса ел.пошти контрагента, на яку прийде
                                                          //нотифікація 
         }],<br>"DocumentBody": "……………"
                                                         //тіло документа в base64
}
```
При заповненні вхідних параметрів необхідно дотримуватись наступних правил:

- При значенні "ContragentType": 1 та "ContragentType": 3 необхідно вказувати лише "EdrpouCode", значення "DrfoCode" повинно бути пустим;
- При значенні "ContragentType": 2 необхідно вказувати лише " DrfoCode", значення "EdrpouCode" повинно бути пустим;
- При значенні "ContragentType": 2, "StampType" не може мати значення 1;
- Значення "GroupId" для елементів масиву "MembersData" повинно відрізнятися;
- Значення "FileTypeId" повинно відповідати типу та розширенню файлу;
- При зазначенні "ShareTypeId":3 доступ надається всій організації з вказаним кодом "Edrpou";
- При зазначенні "ShareTypeId":2 доступ надається фіз. особі з вказаним кодом "Ipn".

Формат JSON рядку результату виконання функції:

```
{"DocumentId": <Ідентифікатор документа(число)>}
```

```
var doc = File.Fada11Bytes("c:\\temp\\1.docx");var dataJson = @'' {""DocumentData"": { 
          ""FileName"": ""1.docx"", 
                ""FileTypeId"": 1, 
                ""TypeId"": 1, 
                ""Name"": "" Акт виконаних робіт"", 
                ""IsDraft"":true, 
                ""ExtData"":{ 
                       ""DocNumber"": ""1112"", 
                        ""DocDateStr"": ""22.05.2018"", 
                        ""AgreementNumber"": "asd-11"", 
                        ""AgreementDateStr"": ""09.09.2015"", 
                        ""SumPdvStr": ""20.3"", 
                        ""SumWithPdvStr"": ""101.22"", 
                        ""SumWoPdvStr"": ""80.98""
     }, 
       ""MembersData"": [{ 
                ""GroupId"": 1, 
                ""ContragentType"": 3, 
                ""DrfoCode"": """", 
                ""EdrpouCode"": ""3031111144"", 
                ""StampType"": 2,
```

```
 ""Email"": ""abc@in.ua""
        }, 
        { 
               ""GroupId"": 1, 
               ""ContragentType"": 3, 
               ""DrfoCode"": """", 
               ""EdrpouCode"": ""3031111555"", 
               ""StampType"": 1, 
               ""Email"": ""abcd@in.ua""
 }], 
 ""DocShareItems"": 
[ ""ShareTypeId"" : 3, 
 ""Edrpou"" : ""43344334"", 
 ""Ipn"" : """", 
               ""Email"": ""abcd1@in.ua""
        }], 
       ""DocumentBody"": """ + Convert.ToBase64String(doc) + @"""}"; 
var dataBytes = Encoding.UTF8.GetBytes(dataJson); 
var dataBase64 = Convert.ToBase64String(dataBytes); 
var client = new RestClient("https://my.art-office.com.ua/service/createdocument");
var request = new RestRequest(Method.POST);
request.AddParameter("data", dataBase64); 
var signData = GetHash(dataJson, "79A3E89B-ECFC-4686-8122-F973148B4493"); 
var cert = File.ReadAllBytes("c:\\temp\\1.cer");
var sign = "{" + string.Format(@"""UserCertificate"": ""{1}"",""Sign"":""{0}""", signData, 
                            Convert.ToBase64String(cert)) + "}"; 
var signBytes = Encoding.UTF8.GetBytes(sign); 
var signBase64 = Convert.ToBase64String(signBytes); 
request.AddParameter("sign", signBase64); 
var restResponse = (RestResponse)client.Execute(request); 
var response = restResponse.Content; 
if (response.IndexOf("Error", StringComparison.InvariantCulture) > -1) 
{ 
       //обробка помилки {"Error" : "опис помилки"}
} 
else
{ 
       JavaScriptSerializer js = new JavaScriptSerializer(); 
       var dataDynamic = js.Deserialize<dynamic>(restResponse);
        dataBase64 = dataDynamic["data"]; 
        dataBytes = Convert.FromBase64String(dataBase64); 
        var jsonResponseData = Encoding.UTF8.GetString(dataBytes); 
        signData = GetHash(jsonResponseData, "79A3E89B-ECFC-4686-8122-F973148B4493"); 
       var responseSignBase64 = dataDynamic["sign"];
        var responseSign = 
       Encoding.UTF8.GetString(Convert.FromBase64String(responseSignBase64)); 
       if (signData.ToLowerInvariant() == responseSign.ToLowerInvariant()) 
        { 
               //обробка результату виконання jsonResponseData 
               //{"DocumentId": 1000}
        } 
        else
        {
```
}

 //помилка верифікації даних }

#### **Опис функції створення первинного документа**

URL, на який необхідно відправляти форму:

#### https:// my.art-office.com.ua/service/createprimarydocument.

Первинний документ можна створити, використовуючи вбудований шаблон, тобто передавати тільки xml встановленого формату, при цьому друкований образ документа створиться системою автоматично на основі даних в xml. Також є можливість передати готовий друкований образ документа у одному з форматів, вказаних в таблиці «Типи файлів». В такому випадку система не буде автоматично створювати друкований образ і за відповідність даних в xml та друкованому образі документа відповідає автор документа.

Формат JSON рядку, для створення первинного документа з використанням вбудованого шаблону, що передається в поле **data**:

```
{ 
        "DocumentData": 
       { 
              "IsDraft":true //ознака чернетки, якщо встановлено, то 
                                                //документ не доступний контрагенту, поки 
                                                //його не опублікують 
       }, 
      "TemplateId": 3, истори таблиці «Ідентифікатори шаблонів
                                         //первинних документів» 
       "CustomData": "Будь яка додаткова інформація", 
       }, 
      "MembersData": Улицария //інформація про підписантів, масив
      ["GroupId": 1,                     //з таблиці «Групи підписантів»<br>"ContragentType": 3,         //з таблиці «Типи контрагентів»
                                        //з таблиці «Типи контрагентів»
"DrfoCode": "",                //ІПН код для фіз. осіб
 "EdrpouCode": "3031111144", //ЄДРПОУ для організацій та ФОП 
              "StampType": 2, //з таблиці «Типи печатки» 
              "Email": "abc@in.ua" //адреса ел.пошти контрагента, на яку прийде 
                                         //нотифікація 
              }, 
       { 
              "GroupId": 2, 
              "ContragentType": 3, 
              "DrfoCode": "", 
              "EdrpouCode": "3031111555", 
              "StampType": 1, 
              "Email": "abcd@in.ua" 
       }], 
       "DocShareItems": //інформація про надання доступу, масив 
       [{ //допустима лише для односторонніх документів 
                                        //допустим лише один елемент в масиві 
              "ShareTypeId" : 3, //з таблиці «Типи доступу» 
              "Edrpou" : "43344334", //ЄДРПОУ для організацій/ФОП
```

```
"Ipn" : "",                           //IПН код для фіз. осіб/співробітників<br>"Email": "abc@in.ua"         //aдреса ел.пошти контрагента, на яку
                                                             //адреса ел.пошти контрагента, на яку прийде
                                                              //нотифікація 
          }],<br>"DocumentBody": "……………"
                                                             //тіло xml первинного документа в base64
}
```
Формат JSON рядку, для створення первинного документа з власним друкованим образом, що передається в поле **data**:

```
{ 
          "DocumentData": 
          { 
                   "FileName": "Документ.docx", //назва документа 
                  "FileTypeId": 1, Урана и 1/3 таблиці «Типи файлів»<br>"IsDraft":true                         //ознака чернетки, 
                                                                //ознака чернетки, якщо встановлено, то
                                                                 //документ не доступний контрагенту, поки 
                                                                 //його не опублікують 
         },<br>"TemplateId": 3<mark>,</mark>
                                                       //з таблиці «Ідентифікатори шаблонів
                                                        //первинних документів» 
          "CustomData": "Будь яка додаткова інформація", 
                                                       //інформація про підписантів, масив
         ["GroupId": 1,                         //з таблиці «Групи підписантів»<br>"ContragentType": 3,         //з таблиці «Типи контрагентів»
                  "ContragentType": 3, У/з таблиці «Типи контрагентів»<br>"DrfoCode": "", У/IПН код для фіз. осіб
                                                     ",<br>"Дин код для фіз. осіб"
                  "EdrpouCode": "3031111144", //ЄДРПОУ для організацій та ФОП<br>"StampType": 2,           //з таблиці «Типи печатки»
                                                     //з таблиці «Типи печатки»
                   "Email": "abc@in.ua" //адреса ел.пошти контрагента, на яку прийде 
                                                        //нотифікація 
                   }, 
          { 
                   "GroupId": 2, 
                   "ContragentType": 3, 
                   "DrfoCode": "", 
                   "EdrpouCode": "3031111555", 
                  "StampType": 1,
                   "Email": "abcd@in.ua" 
          }], 
          "DocShareItems": //інформація про надання доступу, масив 
          [{ //допустима лише для односторонніх документів 
                                                       //допустим лише один елемент в масиві 
                  "ShareTypeId" : 3,           //з таблиці «Типи доступу»<br>"Edrpou" : "43344334",     //ЄДРПОУ для організацій/Ф
                  "Edrpou" : "43344334",      //ЄДРПОУ для організацій/ФОП<br>"Ipn" : "",                       //IПН код для фіз. ociб/cпів;
                  "Ipn" : "",                             //IПН код для фіз. осіб/співробітників<br>"Email": "abc@in.ua"         //aдреса ел.пошти контрагента, на яку ı
                                                       //адреса ел.пошти контрагента, на яку прийде
                                                        //нотифікація 
         }],<br>"DocumentBody": "……………",
                                                      //тіло xml первинного документа в base64
          "DocumentViewBody": "……………" //тіло друкованого образа документа в base64 
}
```
Формат JSON рядку результату виконання функції:

{"DocumentId": <Ідентифікатор документа(число)>}

Приклад виклику функції (без передачі друкованого образу) на мові програмування C#:

```
var doc = File.ReadAllBytes("c:\\temp\\PD1C820200345543550100000011112017.XML"); 
var dataJson = @'' { 
       ""TemplateId"": 3, 
       ""CustomData"": ""Будь яка додаткова інформація"", 
       ""MembersData"": [{ 
               ""GroupId"": 1, 
               ""ContragentType"": 3, 
               ""DrfoCode"": """", 
               ""EdrpouCode"": ""3031111144"", 
               ""StampType"": 2, 
               ""Email"": ""abc@in.ua""
        }, 
        { 
               ""GroupId"": 1, 
               ""ContragentType"": 3, 
               ""DrfoCode"": """", 
               ""EdrpouCode"": ""3031111555"", 
               ""StampType"": 1, 
               ""Email"": ""abcd@in.ua""
 }], 
 ""DocShareItems"": 
[ ""ShareTypeId"" : 3, 
               ""Edrpou"" : ""43344334"", 
               ""Ipn"" : """", 
               ""Email"": ""abcd1@in.ua""
        }], 
        "DocumentBody"": """ + Convert.ToBase64String(doc) + @"""}";
var dataBytes = Encoding.UTF8.GetBytes(dataJson); 
var dataBase64 = Convert.ToBase64String(dataBytes); 
var client = new RestClient("https://<назва сайту>/service/createprimarydocument"); 
var request = new RestRequest(Method.POST);
request.AddParameter("data", dataBase64); 
var signData = GetHash(dataJson, "79A3E89B-ECFC-4686-8122-F973148B4493"); 
var cert = File.ReadAllBytes("c:\\temp\\1.cer");
var sign = "{" + string.Format(@"""UserCertificate"": ""{1}"",""Sign"":""{0}""", signData, 
                             Convert.ToBase64String(cert)) + "}"; 
var signBytes = Encoding.UTF8.GetBytes(sign); 
var signBase64 = Convert.ToBase64String(signBytes); 
request.AddParameter("sign", signBase64); 
var restResponse = (RestResponse)client.Execute(request); 
var response = restResponse.Content;
if (response.IndexOf("Error", StringComparison.InvariantCulture) > -1) 
{ 
       //обробка помилки {"Error" : "опис помилки"}
} 
else
{ 
       JavaScriptSerializer js = new JavaScriptSerializer();
        var dataDynamic = js.Deserialize<dynamic>(restResponse); 
       dataBase64 = dataDynamic["data"];
```
}

```
 dataBytes = Convert.FromBase64String(dataBase64); 
 var jsonResponseData = Encoding.UTF8.GetString(dataBytes); 
 signData = GetHash(jsonResponseData, "79A3E89B-ECFC-4686-8122-F973148B4493"); 
var responseSignBase64 = dataDynamic["sign"];
 var responseSign = 
Encoding.UTF8.GetString(Convert.FromBase64String(responseSignBase64)); 
if (signData.ToLowerInvariant() == responseSign.ToLowerInvariant()) 
 { 
        //обробка результату виконання jsonResponseData 
        //{"DocumentId": 1000}
 } 
 else
 { 
        //помилка верифікації даних
 }
```
#### **Опис функції вивантаження документа з системи**

URL, на який необхідно відправляти форму: https://my.art-office.com.ua/service/getdocument.

Формат JSON рядку, що передається в поле **data**:

```
{"DocumentId": Ідентифікатор документа(число)}
```
Формат JSON рядку результата виконання функції:

```
{ 
        "DocumentFileName":"Назва файлу документа", 
        "DocumentBody": "…………" //тіло документа в base64 
} 
Приклад виклику функції мовою програмування C#: 
var dataJson = \omega"{""DocumentId"":1000}";
var dataBytes = Encoding.UTF8.GetBytes(dataJson); 
var dataBase64 = Convert.ToBase64String(dataBytes); 
var client = new RestClient("https://my.art-office.com.ua/service/getdocument"); 
var request = new RestRequest(Method.POST);
request.AddParameter("data", dataBase64); 
var signData = GetHash(dataJson, "79A3E89B-ECFC-4686-8122-F973148B4493"); 
var cert = File.ReadAllBytes("c:\\temp\\1.cer");
var sign = "{" + string.Format(@""UserCertificate"": ""{1}"",""Sign"":""{0}""", signData,
                             Convert.ToBase64String(cert)) + "}"; 
var signBytes = Encoding.UTF8.GetBytes(sign); 
var signBase64 = Convert.ToBase64String(signBytes); 
request.AddParameter("sign", signBase64); 
var restResponse = (RestResponse)client.Execute(request); 
var response = restResponse.Content; 
if (response.IndexOf("Error", StringComparison.InvariantCulture) > -1) 
{ 
       //обробка помилки {"Error" : "опис помилки"}
```

```
} 
else
{ 
       JavaScriptSerializer js = new JavaScriptSerializer(); 
       var dataDynamic = js.Deserialize<dynamic>(restResponse);
       dataBase64 = dataDynamic['data"];
        dataBytes = Convert.FromBase64String(dataBase64); 
        var jsonResponseData = Encoding.UTF8.GetString(dataBytes); 
        signData = GetHash(jsonResponseData, "79A3E89B-ECFC-4686-8122-F973148B4493"); 
       var responseSignBase64 = dataDynamic["sign"];
        var responseSign = 
       Encoding.UTF8.GetString(Convert.FromBase64String(responseSignBase64)); 
       if (signData.ToLowerInvariant() == responseSign.ToLowerInvariant()) 
        { 
               //обробка результату виконання jsonResponseData 
               var dataDynamic1 = js1.Deserialize<dynamic>(jsonResponseData); 
               File.WriteAllBytes("c:\\temp\\input\\" + dataDynamic1["DocumentFileName"], 
                      Convert.FromBase64String(dataDynamic1["DocumentBody"])); 
        } 
        else
        { 
               //помилка верифікації даних
        } 
}
```
#### **Опис функції вивантаження XML первинного документа з системи**

URL, на який необхідно відправляти форму:

```
 https://my.art-office.com.ua/service/getprimarydocumentxml .
```
Формат JSON рядку, що передається в поле **data**:

```
{"DocumentId": Ідентифікатор документа(число)}
```
Формат JSON рядку результата виконання функції:

```
{ 
        "DocumentFileName":"Назва файлу документа", 
        "DocumentBody": "…………" //XML первинного документа в base64 
}
```

```
var dataJson = \omega"{""DocumentId"":1000}";
var dataBytes = Encoding.UTF8.GetBytes(dataJson); 
var dataBase64 = Convert.ToBase64String(dataBytes); 
var client = new RestClient("https://my.art-office.com.ua/service/getprimarydocumentxml"); 
var request = new RestRequest(Method.POST);
request.AddParameter("data", dataBase64); 
var signData = GetHash(dataJson, "79A3E89B-ECFC-4686-8122-F973148B4493");
```

```
var cert = File.ReadAllBytes("c:\\temp\\1.cer");
var sign = "{" + string.Format(@"""UserCertificate"": ""{1}"",""Sign"":""{0}""", signData, 
                             Convert.ToBase64String(cert)) + "}"; 
var signBytes = Encoding.UTF8.GetBytes(sign); 
var signBase64 = Convert.ToBase64String(signBytes); 
request.AddParameter("sign", signBase64); 
var restResponse = (RestResponse)client.Execute(request); 
var response = restResponse.Content; 
if (response.IndexOf("Error", StringComparison.InvariantCulture) > -1) 
{ 
       //обробка помилки {"Error" : "опис помилки"}
} 
else
{ 
       JavaScriptSerializer js = new JavaScriptSerializer();
        var dataDynamic = js.Deserialize<dynamic>(restResponse); 
       dataBase64 = dataDynamic['data"];
        dataBytes = Convert.FromBase64String(dataBase64); 
        var jsonResponseData = Encoding.UTF8.GetString(dataBytes); 
        signData = GetHash(jsonResponseData, "79A3E89B-ECFC-4686-8122-F973148B4493"); 
       var responseSignBase64 = dataDynamic["sign"];
        var responseSign = 
       Encoding.UTF8.GetString(Convert.FromBase64String(responseSignBase64)); 
       if (signData.ToLowerInvariant() == responseSign.ToLowerInvariant()) 
        { 
               //обробка результату виконання jsonResponseData 
               var dataDynamic1 = js1.Deserialize<dynamic>(jsonResponseData); 
               File.WriteAllBytes("c:\\temp\\input\\" + dataDynamic1["DocumentFileName"], 
                      Convert.FromBase64String(dataDynamic1["DocumentBody"])); 
        } 
        else
        { 
               //помилка верифікації даних
        } 
}
```
#### **Опис функції вивантаження ZIP архіву документа з підписами**

URL, на який необхідно відправляти форму для вивантаження ZIP архіву: https://my.artoffice.com.ua/service/getdocumentzip.

Формат JSON рядку, що передається в поле **data**:

{"DocumentId": Ідентифікатор документа(число)}

Формат JSON рядку результата виконання функції:

```
{ 
        "DocumentFileName":"Назва файлу документа", 
        "DocumentBody": "…………" //тіло zip архіву base64 
}
```
Приклад виклику функції на мові програмування C#:

```
var dataJson = \omega"{""DocumentId"":1000}";
var dataBytes = Encoding.UTF8.GetBytes(dataJson); 
var dataBase64 = Convert.ToBase64String(dataBytes); 
var client = new RestClient("https://my.art-office.com.ua/service/getdocumentzip");
var request = new RestRequest(Method.POST);
request.AddParameter("data", dataBase64); 
var signData = GetHash(dataJson, "79A3E89B-ECFC-4686-8122-F973148B4493"); 
var cert = File.ReadAllBytes("c:\\temp\\1.cer");
var sign = "{" + string.Format(@"""UserCertificate"": ""{1}"",""Sign"":""{0}""", signData, 
                             Convert.ToBase64String(cert)) + "}"; 
var signBytes = Encoding.UTF8.GetBytes(sign); 
var signBase64 = Convert.ToBase64String(signBytes); 
request.AddParameter("sign", signBase64); 
var restResponse = (RestResponse)client.Execute(request); 
var response = restResponse. Content;
if (response.IndexOf("Error", StringComparison.InvariantCulture) > -1) 
{ 
       //обробка помилки {"Error" : "опис помилки"}
} 
else
{ 
       JavaScriptSerializer js = new JavaScriptSerializer(); 
       var dataDynamic = js.Deserialize<dynamic>(restResponse);
        dataBase64 = dataDynamic["data"]; 
        dataBytes = Convert.FromBase64String(dataBase64); 
        var jsonResponseData = Encoding.UTF8.GetString(dataBytes); 
        signData = GetHash(jsonResponseData, "79A3E89B-ECFC-4686-8122-F973148B4493"); 
       var responseSignBase64 = dataDynamic["sign"];
        var responseSign = 
       Encoding.UTF8.GetString(Convert.FromBase64String(responseSignBase64)); 
       if (signData.ToLowerInvariant() == responseSign.ToLowerInvariant()) 
        { 
               //обробка результату виконання jsonResponseData 
               var dataDynamic1 = js1.Deserialize<dynamic>(jsonResponseData); 
               File.WriteAllBytes("c:\\temp\\" + dataDynamic1["DocumentFileName"], 
               Convert.FromBase64String(dataDynamic1["DocumentBody"])); 
        } 
        else
        { 
               //помилка верифікації даних
        } 
}
```
## **Опис функції отримання статусів документів**

URL, на який необхідно відправляти форму: https://my.art-office.com.ua/service/getdocumentsinfo.

Формат JSON рядку, що передається в поле **data**:

{"Documents": [ //масив

```
 {"DocumentId": <Ідентифікатор документа 1(число)>}, 
 ………… 
       {"DocumentId": <Ідентифікатор документа N (число)>} 
], 
"IsPrivsInclude": false, //Ознака, чи повертати дані про можливість виконувати дії над 
документом }
```
Формат JSON рядку результату виконання функції:

```
{ "Documents": [ //масив 
        { 
               "DocumentId": ідентифікатор документа (число), 
               "Name": "назва документа", 
               "AuthorName": "ПІБ автора", 
               "TypeId": Ідентифікатор виду документа (число), 
               "TypeName": "Назва виду документа", 
               "FileTypeId": Ідентифікатор типу файлу (число), 
               "FileTypeName": "Назва типу файлу", 
               "InsertDate": "Дата завантаження документа в систему(строка)", 
               "StateId": Ідентифікатор стану документа (число),
               "StateName": "Назва стану документа", 
               "ChangeSignStateDate": "Дата зміни стану підписання документа", 
               "SignStateId": Ідентифікатор стану підписання (число), 
               "SignStateName": "Назва стану підписання", 
               "ChangeStatusDate": "Дата зміни статуса документа", 
               "IsAchived": false, //Ознака архівного документа 
               "IsDeleted": false, //Ознака видаленого документа 
               "DocNumber": "номер документа", 
               "DocDate": "Дата документа(строка)", 
               "AgreementNumber": "Номер договору", 
               "AgreementDate": "Дата договору(строка)", 
               "SumWithPdv": Сума з ПДВ (число), 
               "SumWoPdv": Сума без ПДВ (число), 
               "SumPdv": Сума ПДВ (число), 
               "ContragentCode": "Код котрагента", 
               "AuthorCode": "Код автора", 
               "IsPrimary": true, //ознака первинного документа 
               "CustomData": "додаткова інформація", 
               "Reason": "Причина відхилення, якщо документ у відхиленому стані", 
               "ErrorMessage": "повідомлення про помилку", 
               "Signatures": [ //масив 
\{ "DRFOCode": "Код за ДРФО", 
                      "EDRPOUCode": "Код за ЄДРПОУ", 
                      "SignType": "Тип слоту (1 – слот підпису, 2 – слот печатки)", 
                      "IsSigned": false, //Ознака слот вже підписано 
              }, 
               ......... 
, and the same 1 , 1 "Privileges": //доступні дії з документом 
\{ "CanSign": true, //Ознака можливості підписання 
                      "CanSignStamp": false, //Ознака можливості підписання печаткою 
                      "CanDelete": true, //Ознака можливості видалення
                      "CanSaveZipWithSigns": false, //Ознака можливості завантаження ZIP з 
підписами 
                      "CanDownload": true, //Ознака можливості завантаження 
                      "CanDecline": true //Ознака можливості відхилення 
              }
```
}

```
 }, 
 ......... 
\mathbf{I}
```
Приклад виклику функції мовою програмування C#:

```
var dataJson = @"{[{""DocumentId"":998}, {""DocumentId"":999}, {""DocumentId"":1000}]}"; 
var dataBytes = Encoding.UTF8.GetBytes(dataJson); 
var dataBase64 = Convert.ToBase64String(dataBytes); 
var client = new RestClient("https://my.art-office.com.ua/service/getdocumentsinfo");
var request = new RestRequest(Method.POST);
request.AddParameter("data", dataBase64); 
var signData = GetHash(dataJson, "79A3E89B-ECFC-4686-8122-F973148B4493"); 
var cert = File.ReadAllBytes("c:\\temp\\1.cer");
var sign = "{" + string.Format(@""UserCertificate"": ""{1}"",""Sign"":""{0}""", signData,
                            Convert.ToBase64String(cert)) + "}";
var signBytes = Encoding.UTF8.GetBytes(sign); 
var signBase64 = Convert.ToBase64String(signBytes); 
request.AddParameter("sign", signBase64); 
var restResponse = (RestResponse)client.Execute(request); 
var response = restResponse. Content;
if (response.IndexOf("Error", StringComparison.InvariantCulture) > -1) 
{ 
       //обробка помилки {"Error" : "опис помилки"}
} 
else
{ 
       JavaScriptSerializer js = new JavaScriptSerializer(); 
        var dataDynamic = js.Deserialize<dynamic>(restResponse); 
        dataBase64 = dataDynamic["data"]; 
        dataBytes = Convert.FromBase64String(dataBase64); 
        var jsonResponseData = Encoding.UTF8.GetString(dataBytes); 
        signData = GetHash(jsonResponseData, "79A3E89B-ECFC-4686-8122-F973148B4493"); 
       var responseSignBase64 = dataDynamic["sign"];
        var responseSign = 
       Encoding.UTF8.GetString(Convert.FromBase64String(responseSignBase64)); 
       if (signData.ToLowerInvariant() == responseSign.ToLowerInvariant()) 
        { 
               //обробка результату виконання jsonResponseData 
        } 
        else
        { 
               //помилка верифікації даних
        } 
}
```
## **Опис функції отримання статусів документів з параметрами**

URL, на який необхідно відправляти форму:

https://my.art-office.com.ua/service/getdocumentsinfobyparams.

Формат JSON рядку, що передається в поле **data**:

```
{ 
        "Filter": { 
               "StartDate": "30.08.2017", //початкова дата у форматі dd.MM.yyyy 
               "EndDate": "04.09.2017", //кінцева дата у форматі dd.MM.yyyy 
               "ChangeSignStateDate": "10.09.2017 09:23:51", //дата, з якої змінився стан 
підписання документа у форматі dd.MM.yyyy HH:mm:ss
                                          //ознака ігнорувати видалені документи
               "IsPrimary": true, //ознака шукати первинні документи 
               "DocDirectionType": 0, //Тип направлення документа (0 - всі, 1 - вихідні, 
2 - вхідні) 
               "IsNeedCustomData": false, //Ознака, чи повертати додаткову інформацію про 
документ 
               "IsPrivsInclude": false, //Ознака, чи повертати дані про можливість виконувати 
дії над документом 
               "ChangeStatusDate": "10.09.2017 09:23:51", //дата, з якої змінився стан 
документа у форматі dd.MM.yyyy HH:mm:ss
              "DocTypes": [{ //масив видів документів"<br>"Id": 1 //ідентфікатор виду"
                                          //ідентфікатор виду
               }, 
 …………… 
\{ "Id": N 
               }], 
              "DocStates": [{                   //масив станів документів<br>"Id": 1                 //ідентфікатор стану
                                          //ідентфікатор стану
               }, 
 …………… 
\{ "Id": N 
              }],<br>"DocSignStates": [{
                                          //масив станів підпису документів
                     "Id": 3 //iдентфікатор стану підпису
               }, 
 …………… 
\{ "Id": N 
               }], 
              "DocDatePeriodStart" : "30.08.2017", //Поочаткова дата періоду, для поля
"Дата документа" у форматі dd.MM.yyyy 
               "DocDatePeriodEnd": "04.09.2017", //Кінцева дата періоду, для поля "Дата 
документа" 
              "ContragentCode": "12345678" //Код ЄДРПОУ контрагента 
        } 
} 
Формат JSON рядку результату виконання функції: 
{ 
        "ServerDate":"Серверна дата синхронізації (строка)", 
        "Documents": [ //масив 
        { 
               "DocumentId": ідентифікатор документа (число), 
               "Name": "назва документа", 
               "AuthorName": "ПІБ автора", 
               "TypeId": Ідентифікатор виду документа (число), 
               "TypeName": "Назва виду документа", 
               "FileTypeId": Ідентифікатор типу файлу (число), 
               "FileTypeName": "Назва типу файлу", 
               "InsertDate": "Дата завантаження документа в систему(строка)",
```

```
 "StateId": Ідентифікатор стану документа (число),
               "StateName": "Назва стану документа", 
               "ChangeSignStateDate": "Дата зміни стана підписання документа", 
               "ChangeStatusDate": "Дата зміни статуса документа", 
               "SignStateId": Ідентифікатор стану підписання (число), 
               "SignStateName": "Назва стану підписання", 
               "IsAchived": false, //Ознака архівного документа 
               "IsDeleted": false, //Ознака видаленого документа 
               "DocNumber": "номер документа", 
               "DocDate": "Дата документа(строка)", 
               "AgreementNumber": "Номер договору", 
               "AgreementDate": "Дата договору(строка)", 
               "SumWithPdv": Сума з ПДВ (число), 
               "SumWoPdv": Сума без ПДВ (число), 
               "SumPdv": Сума ПДВ (число), 
               "ContragentCode": "Код котрагента", 
               "AuthorCode": "Код автора", 
               "IsPrimary": true, //ознака первинного документа 
               "CustomData": "додаткова інформація", 
               "Reason": "Причина відхилення, якщо документ у відхиленому стані", 
               "ErrorMessage": "повідомлення про помилку", 
               "Signatures": [ //масив 
\{ "DRFOCode": "Код за ДРФО", 
                      "EDRPOUCode": "Код за ЄДРПОУ", 
                      "SignType": "Тип слоту (1 – слот підпису, 2 – слот печатки)", 
                      "IsSigned": false //Ознака слот вже підписано 
              }, 
               ......... 
               ], 
               "Privileges": //доступні дії з документом 
\{ "CanSign": true, //Ознака можливості підписання 
                      "CanSignStamp": false, //Ознака можливості підписання печаткою 
                      "CanDelete": true, //Ознака можливості видалення
                      "CanSaveZipWithSigns": false, //Ознака можливості завантаження ZIP з 
підписами 
                      "CanDownload": true, //Ознака можливості завантаження 
                      "CanDecline": true //Ознака можливості відхилення 
              } 
        }, 
        ......... 
        ] 
}
```

```
var dataJson = @"{""Filter"": {""StartDate"": ""30.08.2017"", ""EndDate"": ""04.09.2017"", 
 ""ChangeSignStateDate"": ""04.09.2017 09:23:51"",
              ""IgnoreDeleted"": true, ""ChangeStatusDate"": ""04.09.2017 09:23:51"", 
""DocTypes"": [{""Id"": 1}], ""DocSignStates"": [{""Id"": 3}]}}"; 
var dataBytes = Encoding.UTF8.GetBytes(dataJson); 
var dataBase64 = Convert.ToBase64String(dataBytes); 
var client = new RestClient("https://my.art-office.com.ua/service/getdocumentsinfobyparams");
var request = new RestRequest(Method.POST);
request.AddParameter("data", dataBase64); 
var signData = GetHash(dataJson, "79A3E89B-ECFC-4686-8122-F973148B4493"); 
var cert = File.ReadAllBytes("c:\\temp\\1.cer");
```

```
var sign = "{" + string.Format(@"""UserCertificate"": ""{1}"",""Sign"":""{0}""", signData,
                             Convert.ToBase64String(cert)) + "}"; 
var signBytes = Encoding.UTF8.GetBytes(sign); 
var signBase64 = Convert.ToBase64String(signBytes); 
request.AddParameter("sign", signBase64); 
var restResponse = (RestResponse)client.Execute(request); 
var response = restResponse.Content; 
if (response.IndexOf("Error", StringComparison.InvariantCulture) > -1) 
{ 
       //обробка помилки {"Error" : "опис помилки"}
} 
else
{ 
       JavaScriptSerializer js = new JavaScriptSerializer();
        var dataDynamic = js.Deserialize<dynamic>(restResponse); 
       dataBase64 = dataDynamic["data"];
        dataBytes = Convert.FromBase64String(dataBase64); 
        var jsonResponseData = Encoding.UTF8.GetString(dataBytes); 
        signData = GetHash(jsonResponseData, "79A3E89B-ECFC-4686-8122-F973148B4493"); 
       var responseSignBase64 = dataDynamic["sign"];
        var responseSign = 
       Encoding.UTF8.GetString(Convert.FromBase64String(responseSignBase64)); 
       if (signData.ToLowerInvariant() == responseSign.ToLowerInvariant()) 
        { 
               //обробка результату виконання jsonResponseData 
        } 
        else
        { 
               //помилка верифікації даних
        } 
}
```
## **Опис функції публікації документа**

URL, на який необхідно відправляти форму: https://my.art-office.com.ua/service/publishdocument .

Формат JSON рядку, що передається в поле **data**:

```
{"DocumentId": Ідентифікатор документа(число)}
```
Формат JSON рядку результата виконання функції:

```
{ 
          "Result":"OK" 
}
```

```
var dataJson = @"{""DocumentId"":1000}"; 
var dataBytes = Encoding.UTF8.GetBytes(dataJson); 
var dataBase64 = Convert.ToBase64String(dataBytes); 
var client = new RestClient("https://my.art-office.com.ua/service/publishdocument");
```

```
var request = new RestRequest(Method.POST);
request.AddParameter("data", dataBase64); 
var signData = GetHash(dataJson, "79A3E89B-ECFC-4686-8122-F973148B4493"); 
var cert = File.ReadAllBytes("c:\\temp\\1.cer");
var sign = "{" + string.Format(@"""UserCertificate"": ""{1}"",""Sign"":""{0}""", signData, 
                             Convert.ToBase64String(cert)) + "}"; 
var signBytes = Encoding.UTF8.GetBytes(sign); 
var signBase64 = Convert.ToBase64String(signBytes); 
request.AddParameter("sign", signBase64); 
var restResponse = (RestResponse)client.Execute(request); 
var response = restResponse.Content; 
if (response.IndexOf("Error", StringComparison.InvariantCulture) > -1) 
{ 
       //обробка помилки {"Error" : "опис помилки"}
} 
else
{ 
       JavaScriptSerializer js = new JavaScriptSerializer();
       var dataDynamic = js.Deserialize<dynamic>(restResponse);
        dataBase64 = dataDynamic["data"]; 
        dataBytes = Convert.FromBase64String(dataBase64); 
        var jsonResponseData = Encoding.UTF8.GetString(dataBytes); 
        signData = GetHash(jsonResponseData, "79A3E89B-ECFC-4686-8122-F973148B4493"); 
       var responseSignBase64 = dataDynamic["sign"];
        var responseSign = 
       Encoding.UTF8.GetString(Convert.FromBase64String(responseSignBase64)); 
       if (signData.ToLowerInvariant() == responseSign.ToLowerInvariant()) 
        { 
               //операція виконана успішно 
        } 
        else
        { 
               //помилка верифікації даних
        }
```
}

#### **Опис функції відхилення документа**

URL, на який необхідно відправляти форму: https://my.art-office.com.ua/service/declinedocument .

```
Формат JSON рядку, що передається в поле data:
```

```
{ 
"DocumentId": Ідентифікатор документа(число), 
"CauseState": Причина відхилення документа (строка)
}
Формат JSON рядку результата виконання функції:
{ 
        "Result":"OK" 
}
```

```
var dataJson = @"{""DocumentId"":1000, ""CauseState"":""Текст причини відхилення""}";
```

```
var dataBytes = Encoding.UTF8.GetBytes(dataJson); 
var dataBase64 = Convert.ToBase64String(dataBytes); 
var client = new RestClient("https://my.art-office.com.ua/service/declinedocument");
var request = new RestRequest(Method.POST);
request.AddParameter("data", dataBase64); 
var signData = GetHash(dataJson, "79A3E89B-ECFC-4686-8122-F973148B4493"); 
var cert = File.ReadAllBytes("c:\\temp\\1.cer"); 
var sign = "{" + string.Format(@""UserCertificate"": ""{1}"",""Sign"":""{0}""", signData,
                             Convert.ToBase64String(cert)) + "}"; 
var signBytes = Encoding.UTF8.GetBytes(sign); 
var signBase64 = Convert.ToBase64String(signBytes); 
request.AddParameter("sign", signBase64); 
var restResponse = (RestResponse)client.Execute(request); 
var response = restResponse.Content;
if (response.IndexOf("Error", StringComparison.InvariantCulture) > -1) 
{ 
       //обробка помилки {"Error" : "опис помилки"}
} 
else
{ 
       JavaScriptSerializer js = new JavaScriptSerializer(); 
        var dataDynamic = js.Deserialize<dynamic>(restResponse); 
        dataBase64 = dataDynamic["data"]; 
        dataBytes = Convert.FromBase64String(dataBase64); 
        var jsonResponseData = Encoding.UTF8.GetString(dataBytes); 
        signData = GetHash(jsonResponseData, "79A3E89B-ECFC-4686-8122-F973148B4493"); 
       var responseSignBase64 = dataDynamic["sign"];
        var responseSign = 
       Encoding.UTF8.GetString(Convert.FromBase64String(responseSignBase64)); 
       if (signData.ToLowerInvariant() == responseSign.ToLowerInvariant()) 
        { 
               //операція виконана успішно 
        } 
        else
        { 
               //помилка верифікації даних
        } 
}
```
#### **Опис функції видалення документа**

URL, на який необхідно відправляти форму: https://my.art-office.com.ua/service/deletedocument.

```
Формат JSON рядку, що передається в поле data:
{ 
"DocumentId": Ідентифікатор документа(число) 
}
Формат JSON рядку результата виконання функції:
{ 
        "Result":"OK" 
}
```

```
var dataJson = \mathbf{\omega}"{""DocumentId"":1000}";
var dataBytes = Encoding.UTF8.GetBytes(dataJson); 
var dataBase64 = Convert.ToBase64String(dataBytes); 
var client = new RestClient("https://my.art-office.com.ua/service/deletedocument"); 
var request = new RestRequest(Method.POST);
request.AddParameter("data", dataBase64); 
var signData = GetHash(dataJson, "79A3E89B-ECFC-4686-8122-F973148B4493"); 
var cert = File.ReadAllBytes("c:\\temp\\1.cer");
var sign = "{" + string.Format(@"""UserCertificate"": ""{1}"",""Sign"":""{0}""", signData, 
                             Convert.ToBase64String(cert)) + "}"; 
var signBytes = Encoding.UTF8.GetBytes(sign); 
var signBase64 = Convert.ToBase64String(signBytes); 
request.AddParameter("sign", signBase64); 
var restResponse = (RestResponse)client.Execute(request); 
var response = restResponse.Content;
if (response.IndexOf("Error", StringComparison.InvariantCulture) > -1) 
{ 
       //обробка помилки {"Error" : "опис помилки"}
} 
else
{ 
       JavaScriptSerializer js = new JavaScriptSerializer(); 
        var dataDynamic = js.Deserialize<dynamic>(restResponse); 
        dataBase64 = dataDynamic["data"]; 
        dataBytes = Convert.FromBase64String(dataBase64); 
        var jsonResponseData = Encoding.UTF8.GetString(dataBytes); 
        signData = GetHash(jsonResponseData, "79A3E89B-ECFC-4686-8122-F973148B4493"); 
       var responseSignBase64 = dataDynamic["sign"];
        var responseSign = 
       Encoding.UTF8.GetString(Convert.FromBase64String(responseSignBase64)); 
       if (signData.ToLowerInvariant() == responseSign.ToLowerInvariant()) 
        { 
               //операція виконана успішно 
        } 
        else
        { 
               //помилка верифікації даних
        } 
}
```
#### **Опис функції коментування документа**

URL, на який необхідно відправляти форму: https://my.art-office.com.ua/service/addcomment .

```
Формат JSON рядку, що передається в поле data:
{ 
        "DocumentId": Ідентифікатор документа(число), 
        "CommentText": "Тіло коментаря"
}
Формат JSON рядку результата виконання функції:
```

```
{ 
          "Result":"OK" 
}
```
Приклад виклику функції мовою програмування C#:

```
var dataJson = @"{""DocumentId"":1000, ""CommentText"": ""Тіло коментаря""}"; 
var dataBytes = Encoding.UTF8.GetBytes(dataJson); 
var dataBase64 = Convert.ToBase64String(dataBytes); 
var client = new RestClient("https://my.art-office.com.ua/service/addcomment"); 
var request = new RestRequest(Method.POST);
request.AddParameter("data", dataBase64); 
var signData = GetHash(dataJson, "79A3E89B-ECFC-4686-8122-F973148B4493"); 
var cert = File.ReadAllBytes("c:\\temp\\1.cer");
var sign = "{" + string.Format(@"""UserCertificate"": ""{1}"",""Sign"":""{0}""", signData, 
                            Convert.ToBase64String(cert)) + "}"; 
var signBytes = Encoding.UTF8.GetBytes(sign); 
var signBase64 = Convert.ToBase64String(signBytes); 
request.AddParameter("sign", signBase64); 
var restResponse = (RestResponse)client.Execute(request); 
var response = restResponse.Content; 
if (response.IndexOf("Error", StringComparison.InvariantCulture) > -1) 
{ 
       //обробка помилки {"Error" : "опис помилки"}
} 
else
{ 
       JavaScriptSerializer js = new JavaScriptSerializer(); 
        var dataDynamic = js.Deserialize<dynamic>(restResponse); 
        dataBase64 = dataDynamic["data"]; 
        dataBytes = Convert.FromBase64String(dataBase64); 
        var jsonResponseData = Encoding.UTF8.GetString(dataBytes); 
        signData = GetHash(jsonResponseData, "79A3E89B-ECFC-4686-8122-F973148B4493"); 
       var responseSignBase64 = dataDynamic["sign"];
        var responseSign = 
       Encoding.UTF8.GetString(Convert.FromBase64String(responseSignBase64)); 
       if (signData.ToLowerInvariant() == responseSign.ToLowerInvariant()) 
        { 
               //операція виконана успішно 
        } 
        else
        { 
               //помилка верифікації даних
        } 
}
```
#### **Опис функції отримання коментарів для документа**

URL, на який необхідно відправляти форму: https://my.art-office.com.ua/service/getdocumentcomments

Формат JSON рядку, що передається в поле **data**:

```
 {"DocumentId": <Ідентифікатор документа (число)>}
```
Формат JSON рядку результату виконання функції:

{

```
 "DocumentId": ідентифікатор документа (число), 
 "Comments": [ //масив 
 { 
        "CommentText": "тіло коментаря", 
        "InsertDate": "Дата створення (строка)", 
        "AuthorName": "ПІБ автора", 
        "AuthorDrfo": "ДРФО автора", 
        "AuthorOrgName": "Назва організації автора", 
        "AuthorOrgEdrpou": "ЄДРПОУ організації автора", 
        "AuthorSubjectType": Тип суб'єкта автора, 
 }, 
 ......... 
 ]}
```

```
var dataJson = \omega"{""DocumentId"":998}";
var dataBytes = Encoding.UTF8.GetBytes(dataJson); 
var dataBase64 = Convert.ToBase64String(dataBytes); 
var client = new RestClient("https://my.art-office.com.ua/service/getdocumentcomments"); 
var request = new RestRequest(Method.POST);
request.AddParameter("data", dataBase64); 
var signData = GetHash(dataJson, "79A3E89B-ECFC-4686-8122-F973148B4493"); 
var cert = File.ReadAllBytes("c:\\temp\\1.cer");
var sign = "{" + string.Format(@""UserCertificate"": ""{1}"",""Sign"":""{0}""", signData,
                             Convert.ToBase64String(cert)) + "}"; 
var signBytes = Encoding.UTF8.GetBytes(sign); 
var signBase64 = Convert.ToBase64String(signBytes); 
request.AddParameter("sign", signBase64); 
var restResponse = (RestResponse)client.Execute(request); 
var response = restResponse.Content; 
if (response.IndexOf("Error", StringComparison.InvariantCulture) > -1) 
{ 
       //обробка помилки {"Error" : "опис помилки"}
} 
else
{ 
       JavaScriptSerializer js = new JavaScriptSerializer(); 
        var dataDynamic = js.Deserialize<dynamic>(restResponse); 
        dataBase64 = dataDynamic["data"]; 
        dataBytes = Convert.FromBase64String(dataBase64); 
        var jsonResponseData = Encoding.UTF8.GetString(dataBytes); 
        signData = GetHash(jsonResponseData, "79A3E89B-ECFC-4686-8122-F973148B4493"); 
       var responseSignBase64 = dataDynamic["sign"];
        var responseSign = 
       Encoding.UTF8.GetString(Convert.FromBase64String(responseSignBase64)); 
       if (signData.ToLowerInvariant() == responseSign.ToLowerInvariant()) 
        { 
               //обробка результату виконання jsonResponseData 
        } 
        else
        {
```
}

//помилка верифікації даних

}

# **Опис функції трекінгу коментарів**

URL, на який необхідно відправляти форму: https://my.art-office.com.ua/service/trackcomments

Формат JSON рядку, що передається в поле **data**:

```
{ 
        "Filter": { 
                "ChangeStatusDate": "10.09.2017 09:23:51" //дата, останнього трекінгу у 
форматі dd.MM.yyyy HH:mm:ss
        } 
} 
Формат JSON рядку результату виконання функції: 
{ 
        "Comments": [ //масив 
        { 
                "DocumentId": ідентифікатор документа (число), 
                "CommentText": "тіло коментаря", 
                "InsertDate": "Дата створення (строка)" 
        }, 
         ......... 
        ], 
         "ChangeStatusDate": "серверна дата синхронізації" 
}
```

```
var dataJson = @"{""Filter"": {""ChangeStatusDate"": ""10.09.2017 09:23:51"" }}"; 
var dataBytes = Encoding.UTF8.GetBytes(dataJson); 
var dataBase64 = Convert.ToBase64String(dataBytes); 
var client = new RestClient("https://my.art-office.com.ua/service/trackcomments"); 
var request = new RestRequest(Method.POST);
request.AddParameter("data", dataBase64); 
var signData = GetHash(dataJson, "79A3E89B-ECFC-4686-8122-F973148B4493"); 
var cert = File.ReadAllBytes("c:\\temp\\1.cer");
var sign = "{" + string.Format(@""UserCertificate"": ""{1}"",""Sign"":""{0}""", signData,
                            Convert.ToBase64String(cert)) + "}"; 
var signBytes = Encoding.UTF8.GetBytes(sign); 
var signBase64 = Convert.ToBase64String(signBytes); 
request.AddParameter("sign", signBase64); 
var restResponse = (RestResponse)client.Execute(request); 
var response = restResponse.Content; 
if (response.IndexOf("Error", StringComparison.InvariantCulture) > -1) 
{ 
       //обробка помилки {"Error" : "опис помилки"}
} 
else
{ 
       JavaScriptSerializer js = new JavaScriptSerializer(); 
        var dataDynamic = js.Deserialize<dynamic>(restResponse); 
        dataBase64 = dataDynamic["data"];
```

```
 dataBytes = Convert.FromBase64String(dataBase64); 
        var jsonResponseData = Encoding.UTF8.GetString(dataBytes); 
        signData = GetHash(jsonResponseData, "79A3E89B-ECFC-4686-8122-F973148B4493"); 
       var responseSignBase64 = dataDynamic["sign"];
        var responseSign = 
       Encoding.UTF8.GetString(Convert.FromBase64String(responseSignBase64)); 
       if (signData.ToLowerInvariant() == responseSign.ToLowerInvariant()) 
        { 
               //обробка результату виконання jsonResponseData 
        } 
        else
        { 
               //помилка верифікації даних
        } 
}
```
#### **Опис функції створення зв'язку між документами**

URL, на який необхідно відправляти форму: https://my.art-office.com.ua/service/addlink.

```
Формат JSON рядку, що передається в поле data:
{ 
        "DocumentId": 11, //ідентифікатор першого документа (число) 
        "LinkedDocId": 12, //ідентифікатор другого документа (число) 
        "LinkTypeId": 1 //тип зв'яку з табл. «Типи зв'язків між документами» (число) 
}
Формат JSON рядку результата виконання функції:
{
```

```
 "Result":"OK" 
}
```
## **Опис функції видалення зв'язку між документами**

URL, на який необхідно відправляти форму: https://my.art-office.com.ua/service/removelink.

```
Формат JSON рядку, що передається в поле data:
{ 
        "Id": 151, //ідентифікатор зв'язку між документами (число) 
        "DocumentId": 11 //ідентифікатор документа (число)
}
Формат JSON рядку результата виконання функції:
{ 
        "Result":"OK" 
}
```
## **Опис функції отримання зв'язків для документа**

URL, на який необхідно відправляти форму: https://my.art-office.com.ua/service/getdocumentlinks.

Формат JSON рядку, що передається в поле **data**:

```
{ 
        "DocumentId": 11 //ідентифікатор документа (число)
}
```
Формат JSON рядку результата виконання функції:

```
{ 
        "Links":[ //масив зв'язків 
        { 
               "Id": 151,           //ідентифікатор зв'язку між документами (число)<br>"DocumentId": 11,     //ідентифікатор документа (число)
                                      //ідентифікатор документа (число)
                "LinkedDocId": 12, //ідентифікатор другого документа (число) 
                "LinkTypeId": 1, //тип зв'яку з т. «Типи зв'язків між документами» (число) 
                "LinkTypeIdForDoc": 1, //тип зв'яку стосовно даного документа з т. «Типи 
                                               зв'язків між документами» (число) 
               "ТуреName": "Є додатком до", и приводите //оипс типу зв'яку
"DisplayName": "Документ 1",               //назва зв'язаного документа
 "AuthorName": "Іванов Іван Іванович", //ПІБ особи, що створила зв'язок 
               "CanDelete": true                               //Ознака можливості видалення"<br>ShareDeleted": false       //Ознака що зв'язаний документ быльше недос"
                                              //Ознака що зв'язаний документ быльше недоступний
        }, 
 ………… 
        ] 
}
```
# **Опис функції трекінгу кількості зв'язків для документа**

URL, на який необхідно відправляти форму: https://my.art-office.com.ua/service/trackdoclinkscount

```
Формат JSON рядку, що передається в поле data:
```

```
{ 
        "Filter": { 
               "ChangeStatusDate": "10.09.2017 09:23:51" //дата, останнього трекінгу у 
форматі dd.MM.yyyy HH:mm:ss
        } 
} 
Формат JSON рядку результату виконання функції: 
{ 
        "DocLinksCountList": [ //масив 
        { 
               "DocumentId": 11, //ідентифікатор документа (число) 
               "LinksCount": 2 //кількість коментарів (число) 
        }, 
 ......... 
        ] , 
        "ChangeStatusDate": "серверна дата синхронізації"
```
}

# **Опис функції збереження зображень факсиміле підпису та печатки**

URL, на який необхідно відправляти форму:

https://my.art-office.com.ua/service/changesignimage.

Формат JSON рядку, що передається в поле **data**:

```
{ 
        "ImageBase64String": "……", //зображення у форматі base64 
        "IsStamp": false //ознака печатки 
} 
Формат JSON рядку результату виконання функції: 
{ 
        "Result":"OK" 
}
```
#### **Опис функції вивантаження зображень факсиміле підпису та печатки**

URL, на який необхідно відправляти форму:

https://my.art-office.com.ua/service/getsignimages.

Формат JSON рядку, що передається в поле **data**:

```
{ 
         "Salt": "dfjhgker erjgklene" //будь-яка соль 
} 
Формат JSON рядку результату виконання функції: 
{ 
         "SignImages":[ //масив зображень 
\{"ImageBase64String": "……", //зображення підпису у форматі base64<br>"IsStamp": false    //ознака печатки
                        "IsStamp": false
                }, 
\{"ImageBase64String": "……", //зображення печатки у форматі base64<br>"IsStamp": true    //ознака печатки
                                               //ознака печатки
 } 
        ] 
}
```
# **Словники**

# **Таблиця «Типи файлів»**

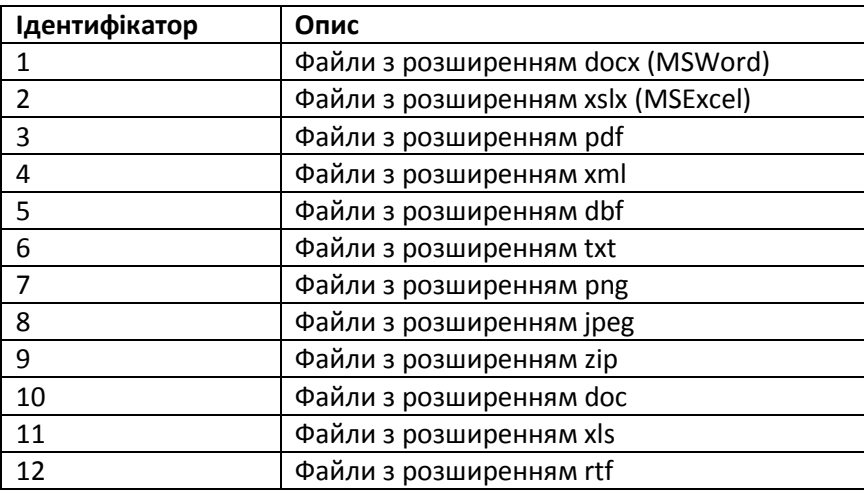

# **Таблиця «Види документів»**

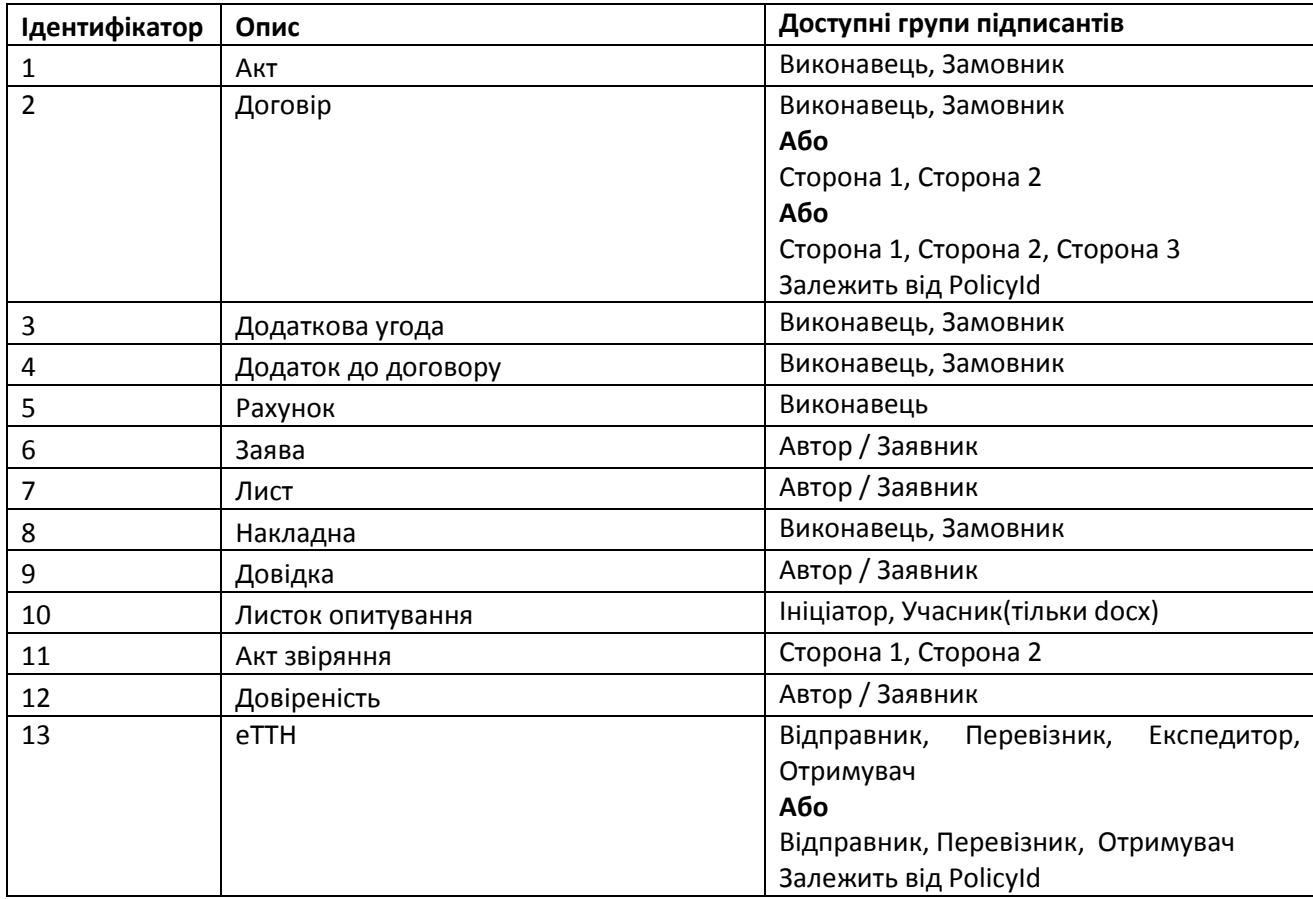

# **Таблиця «Групи підписантів»**

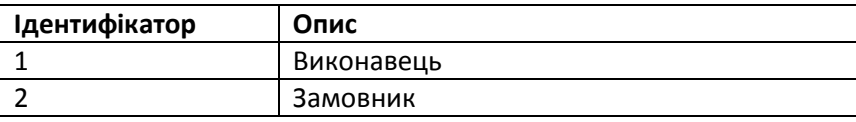

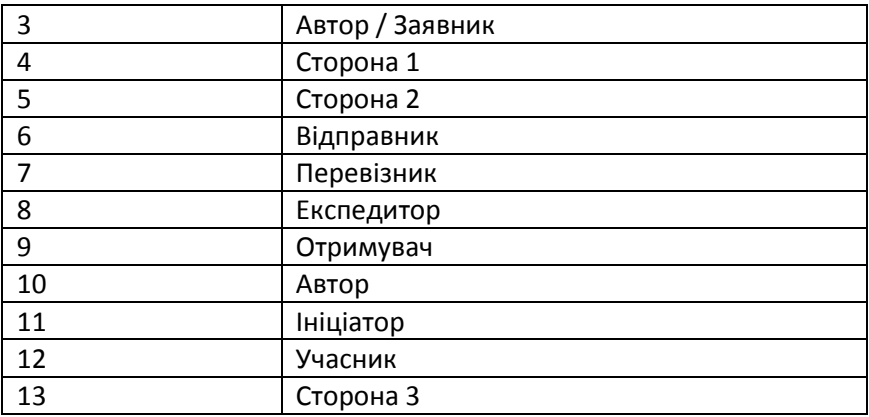

# **Таблиця «Типи контрагентів»**

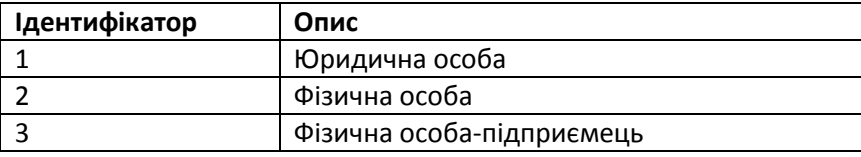

# **Таблиця «Типи печатки»**

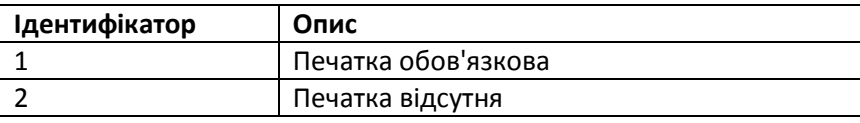

# **Таблиця «Стан документа»**

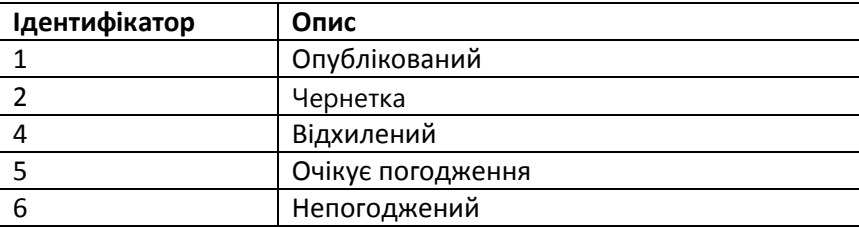

# **Таблиця «Стан підписання»**

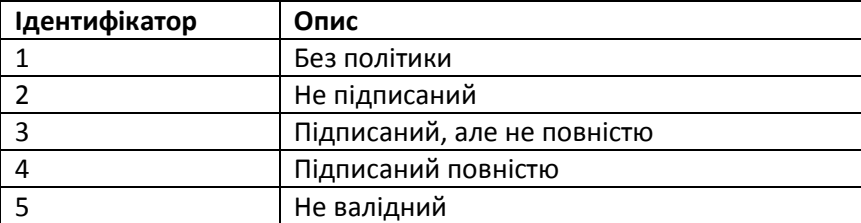

#### **Таблиця «Типи доступу»**

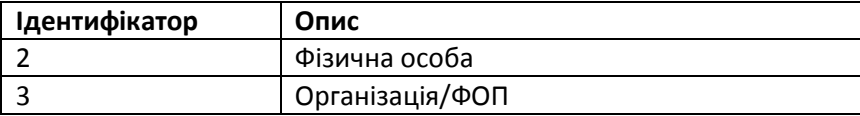

# **Таблиця «Ідентифікатори шаблонів первинних документів»**

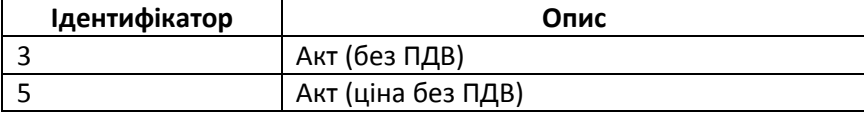

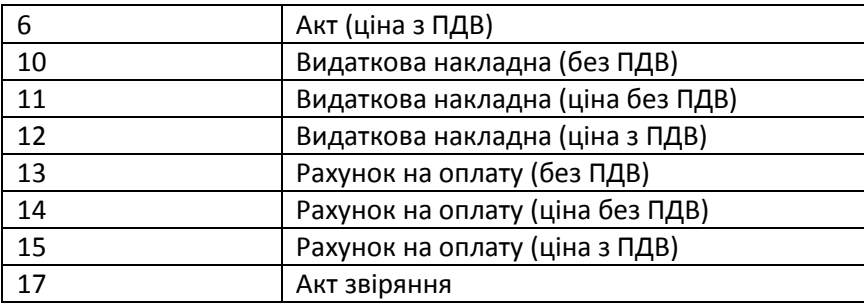

# **Таблиця «Типи зв'язків між документами»**

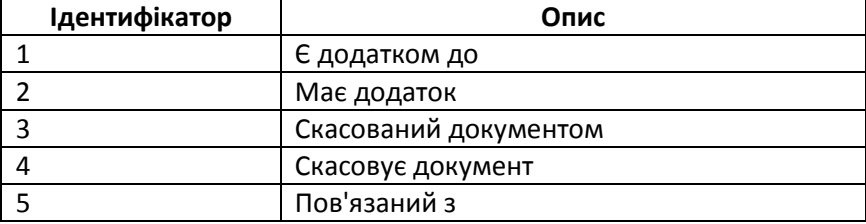